# **МИНИСТЕРСТВО НАУКИ И ВЫСШЕГО ОБРАЗОВАНИЯ РОССИЙСКОЙ ФЕДЕРАЦИИ**

## **Федеральное государственное бюджетное образовательное учреждение высшего образования**

«ТОМСКИЙ ГОСУДАРСТВЕННЫЙ УНИВЕРСИТЕТ СИСТЕМ УПРАВЛЕНИЯ И РАДИОЭЛЕКТРОНИКИ» (ТУСУР)

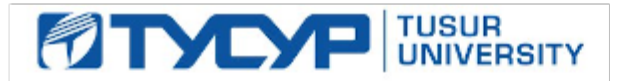

УТВЕРЖДАЮ

Проректор по учебной работе Документ подписан электронной подписью

Сертификат: a1119608-cdff-4455-b54e-5235117c185c<br>Владелец: Сенченко Павел Васильевич Действителен: с 17.09.2019 по 16.09.2024

РАБОЧАЯ ПРОГРАММА ДИСЦИПЛИНЫ

## **НЕЙРОННЫЕ СЕТИ В АНАЛИЗЕ ДАННЫХ**

Уровень образования: **высшее образование - магистратура** Направление подготовки / специальность: **01.04.02 Прикладная математика и информатика** Направленность (профиль) / специализация: **Компьютерное моделирование и управление в электронных системах** Форма обучения: **очная** Факультет: **Радиоконструкторский факультет (РКФ)** Кафедра: **Кафедра радиоэлектронных технологий и экологического мониторинга (РЭТЭМ)** Курс: **2** Семестр: **3** Учебный план набора 2021 года

Объем дисциплины и виды учебной деятельности

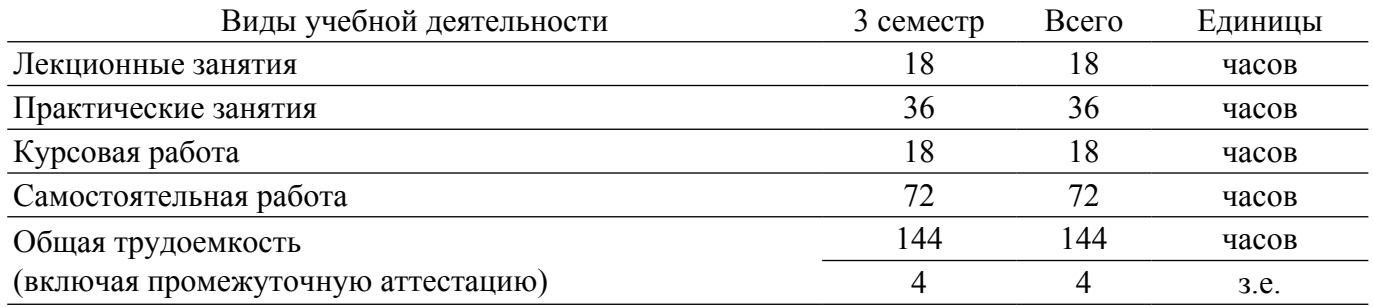

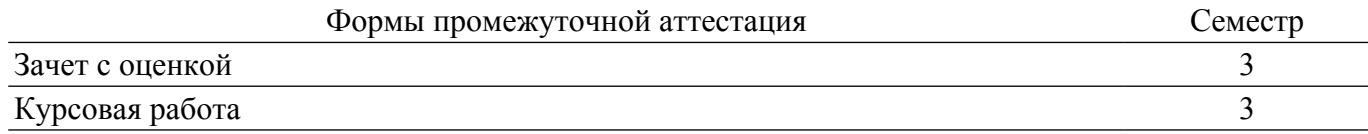

#### 1. Общие положения

#### 1.1. Цели дисциплины

1. является ознакомление студентов с принципами функционирования нейрокомпьютерных сетей, освоение студентами методик обучения нейрокомпьютерных сетей, обучение студентов использованию теории нейрокомпьютерных сетей на практике. Формирование у студентов теоретических знаний и практических навыков в области нейросетевого моделирования технических и социально-экономических систем

#### 1.2. Залачи лисциплины

1. является приобретение студентами теоретических знаний и практических навыков в применении методов проектирования и использования нейрокомпьютерных сетей, разработки на их основе ПО для решения практических задач. Курс нейрокомпьютерных сетей в большей мере ориентируется на задачи прикладного характера, удовлетворяющий современным потребностям. В связи с этим особое внимание уделяется проблемам постановки задач и методам их решения с использованием современной вычислительной техники и программного обеспечения. В результате изучения курса студенты должны свободно владеть математическим аппаратом построения и выбора алгоритмов обучения нейронных сетей.

## 2. Место дисциплины в структуре ОПОП

Блок дисциплин: Б1. Дисциплины (модули).

Часть блока дисциплин: Часть, формируемая участниками образовательных отношений. Модуль дисциплин: Модуль направленности (профиля) (major).

Индекс дисциплины: Б1.В.01.ДВ.03.02.

Реализуется с применением электронного обучения, дистанционных образовательных технологий

#### 3. Перечень планируемых результатов обучения по дисциплине, соотнесенных с индикаторами достижения компетенций

Процесс изучения дисциплины направлен на формирование следующих компетенций в соответствии с ФГОС ВО и основной образовательной программой (таблица 3.1):  $T_2$ блина 3 1 — Компетеннии и инликаторы их лостижения

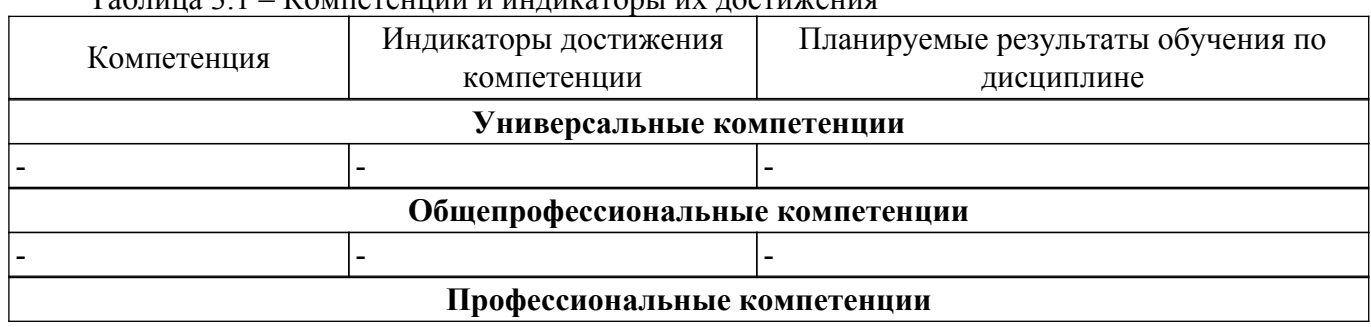

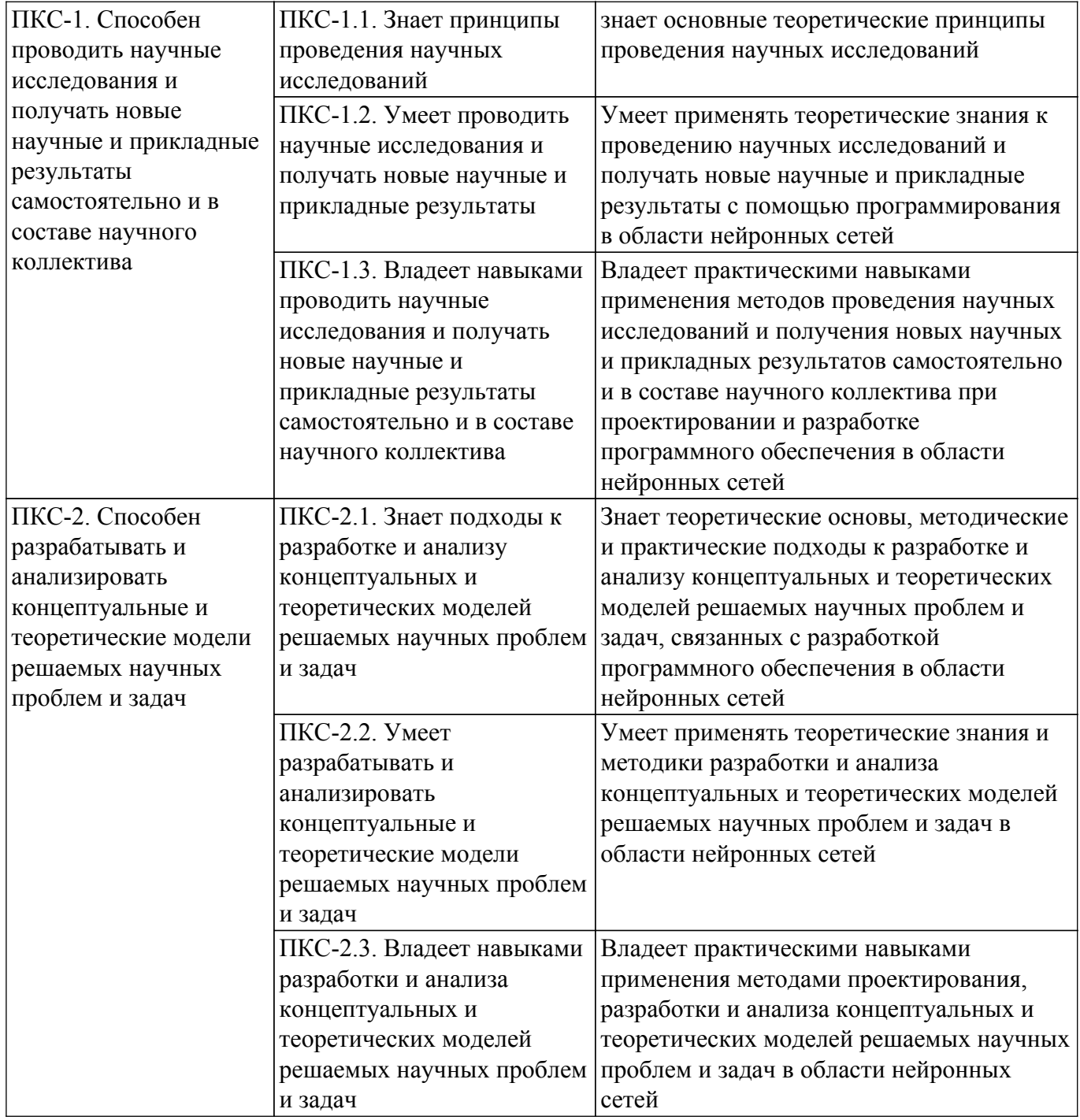

#### **4. Объем дисциплины в зачетных единицах с указанием количества академических часов, выделенных на контактную работу обучающихся с преподавателем и на самостоятельную работу обучающихся**

Общая трудоемкость дисциплины составляет 4 зачетных единиц, 144 академических часов. Распределение трудоемкости дисциплины по видам учебной деятельности представлено в таблице 4.1.

Таблица 4.1 – Трудоемкость дисциплины по видам учебной деятельности

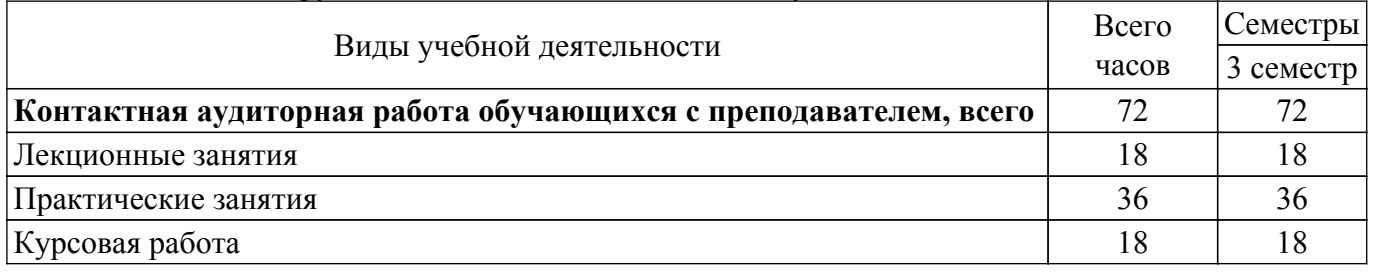

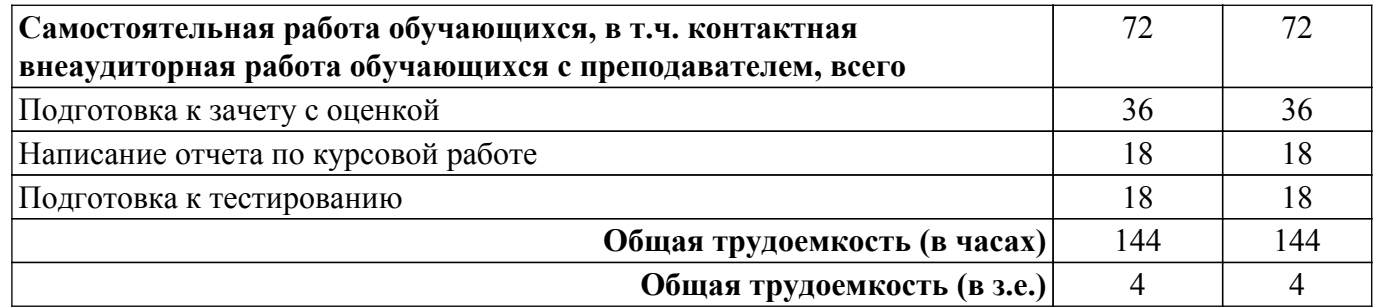

#### **5. Структура и содержание дисциплины**

### **5.1. Разделы (темы) дисциплины и виды учебной деятельности**

Структура дисциплины по разделам (темам) и видам учебной деятельности приведена в таблице 5.1.

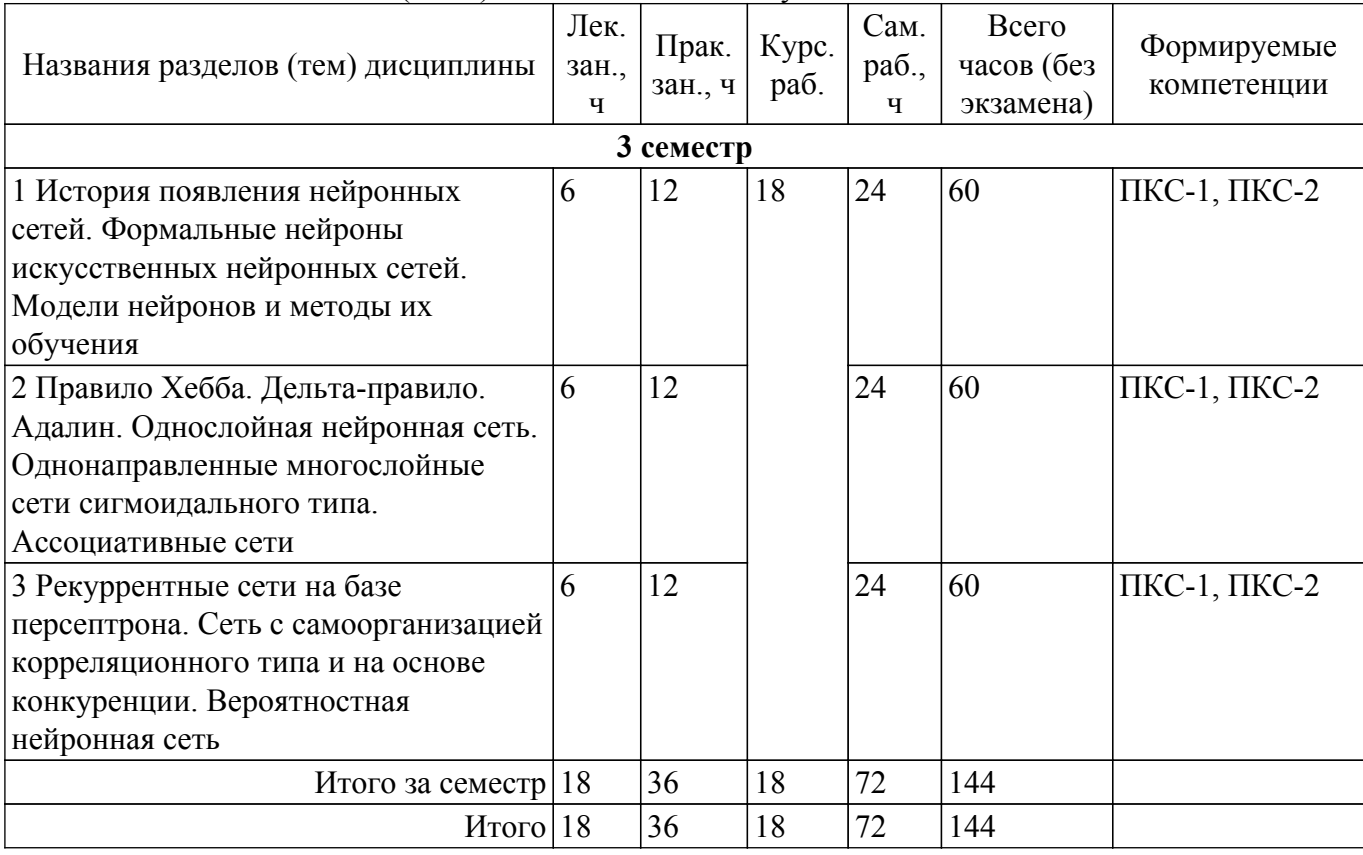

Таблица 5.1 – Разделы (темы) дисциплины и виды учебной деятельности

#### **5.2. Содержание разделов (тем) дисциплины**

Содержание разделов (тем) дисциплины (в т.ч. по лекциям) приведено в таблице 5.2. Таблица 5.2 – Содержание разделов (тем) дисциплины (в т.ч. по лекциям)

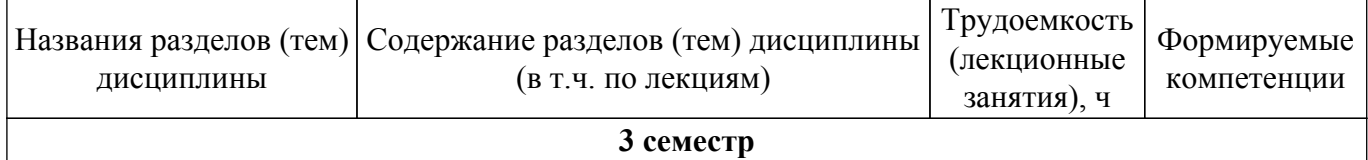

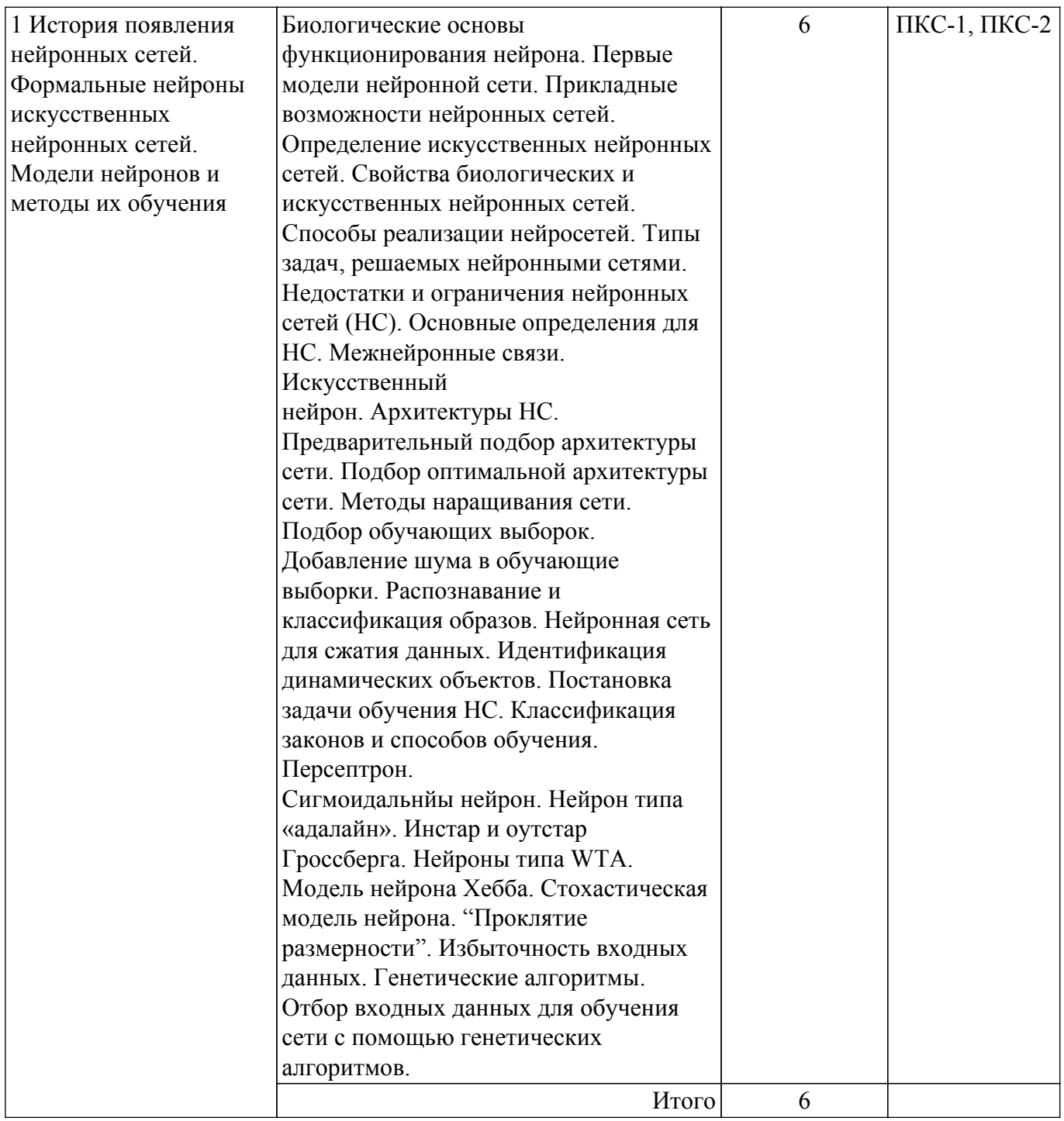

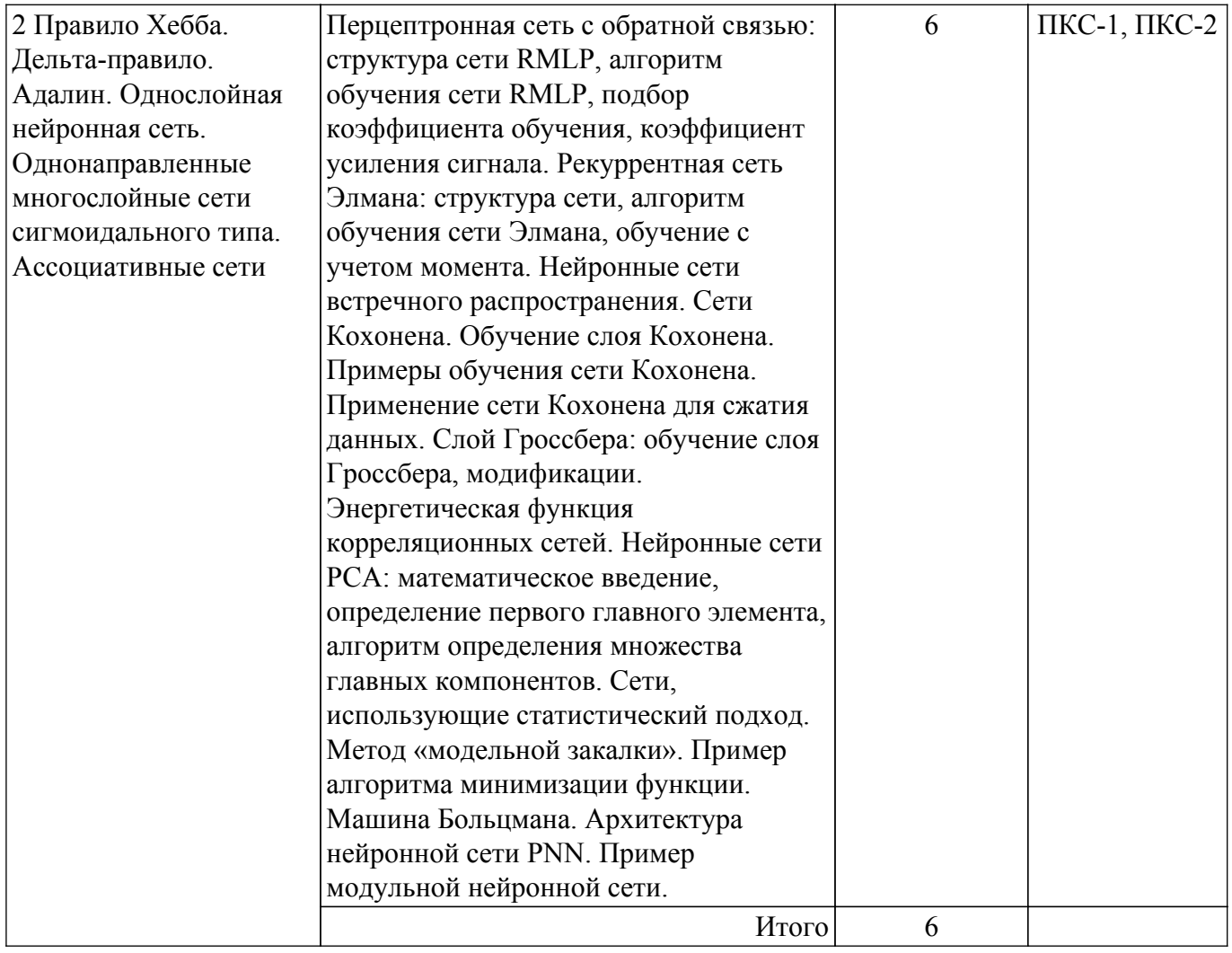

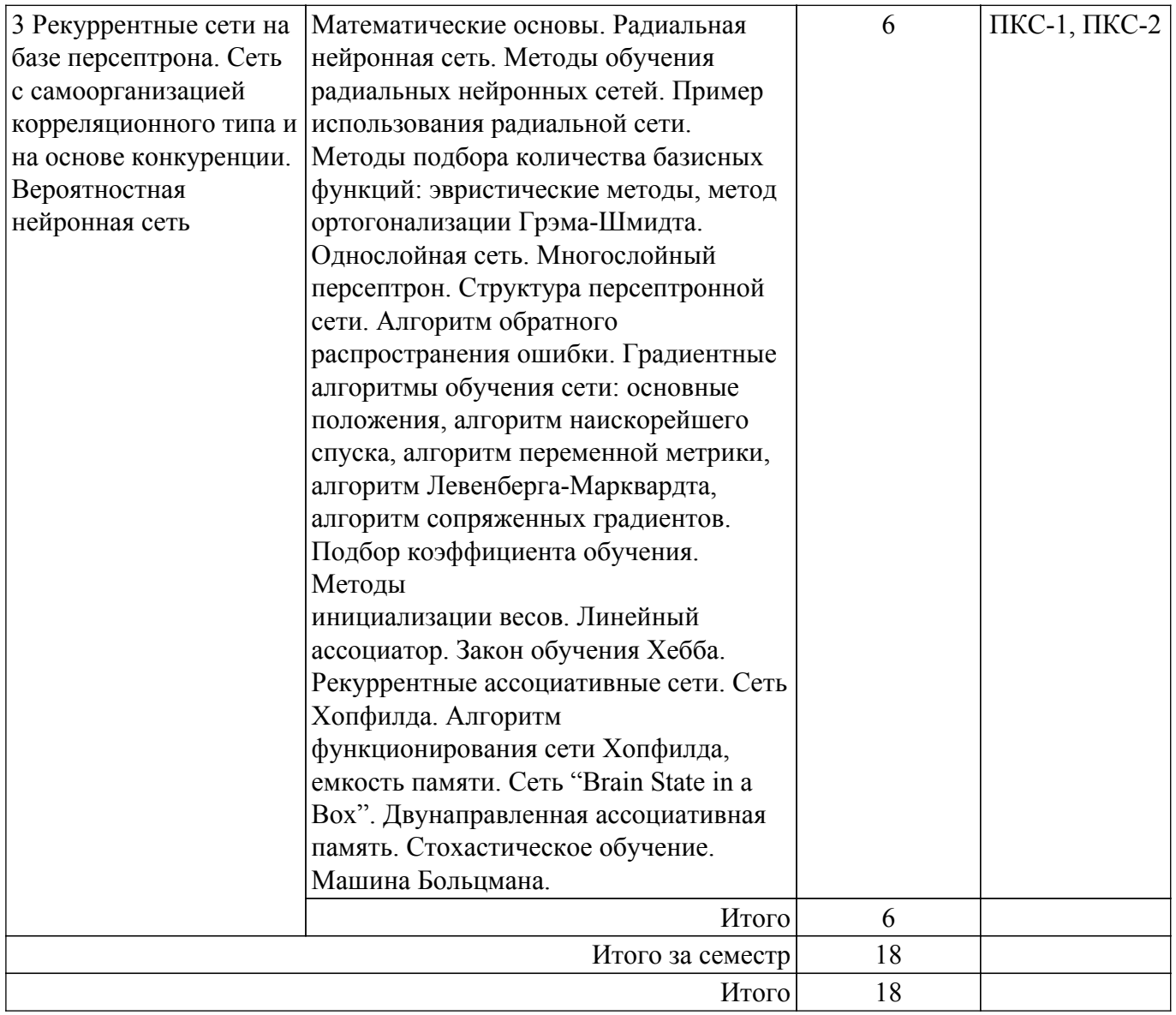

## **5.3. Практические занятия (семинары)**

Наименование практических занятий (семинаров) приведено в таблице 5.3. Таблица 5.3 – Наименование практических занятий (семинаров)

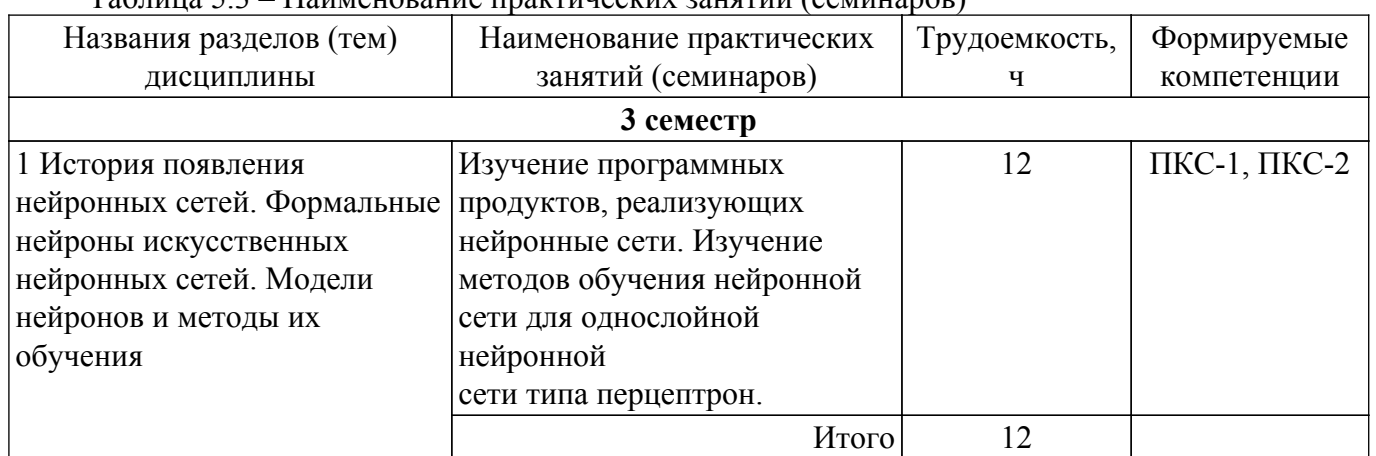

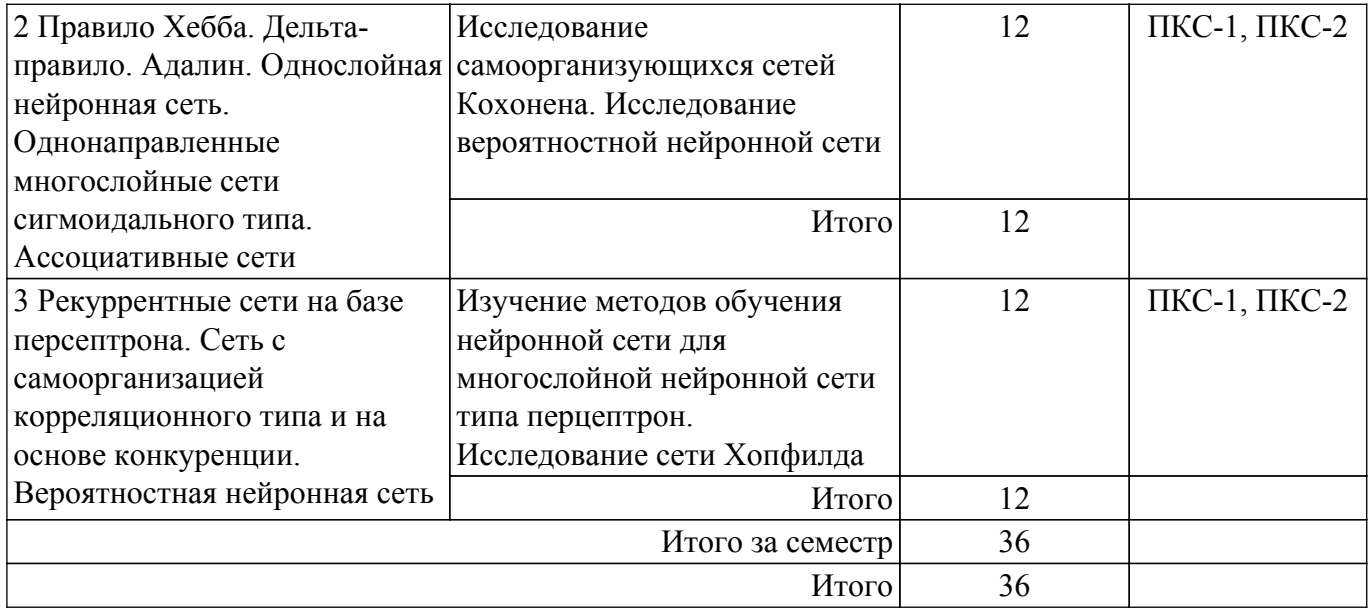

## **5.4. Лабораторные занятия**

Не предусмотрено учебным планом

## **5.5. Курсовая работа**

Содержание, трудоемкость контактной аудиторной работы и формируемые компетенции в рамках выполнения курсовой работы представлены в таблице 5.5.

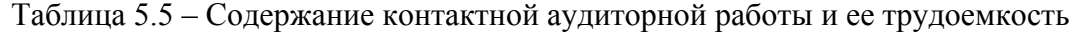

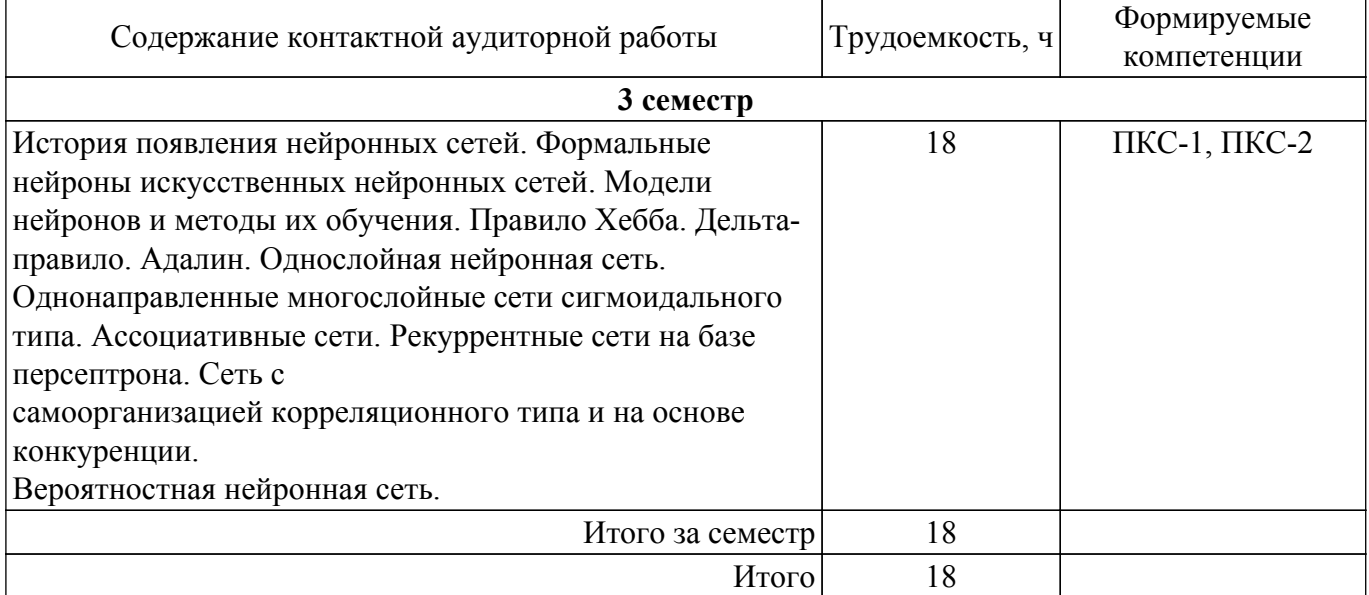

Примерная тематика курсовых работ:

1. Изучение программных продуктов, реализующих нейронные сети

- 2. Изучение методов обучения нейронной сети для однослойной нейронной сети типа перцептрон
- 3. Изучение методов обучения нейронной сети для многослойной нейронной сети типа перцептрон
- 4. Исследование сети Хопфилда
- 5. Исследование самоорганизующихся сетей Кохонена
- 6. Исследование вероятностной нейронной сети.
- 7. Исследование сверточной нейронной сети

#### **5.6. Самостоятельная работа**

Виды самостоятельной работы, трудоемкость и формируемые компетенции представлены в таблице 5.6.

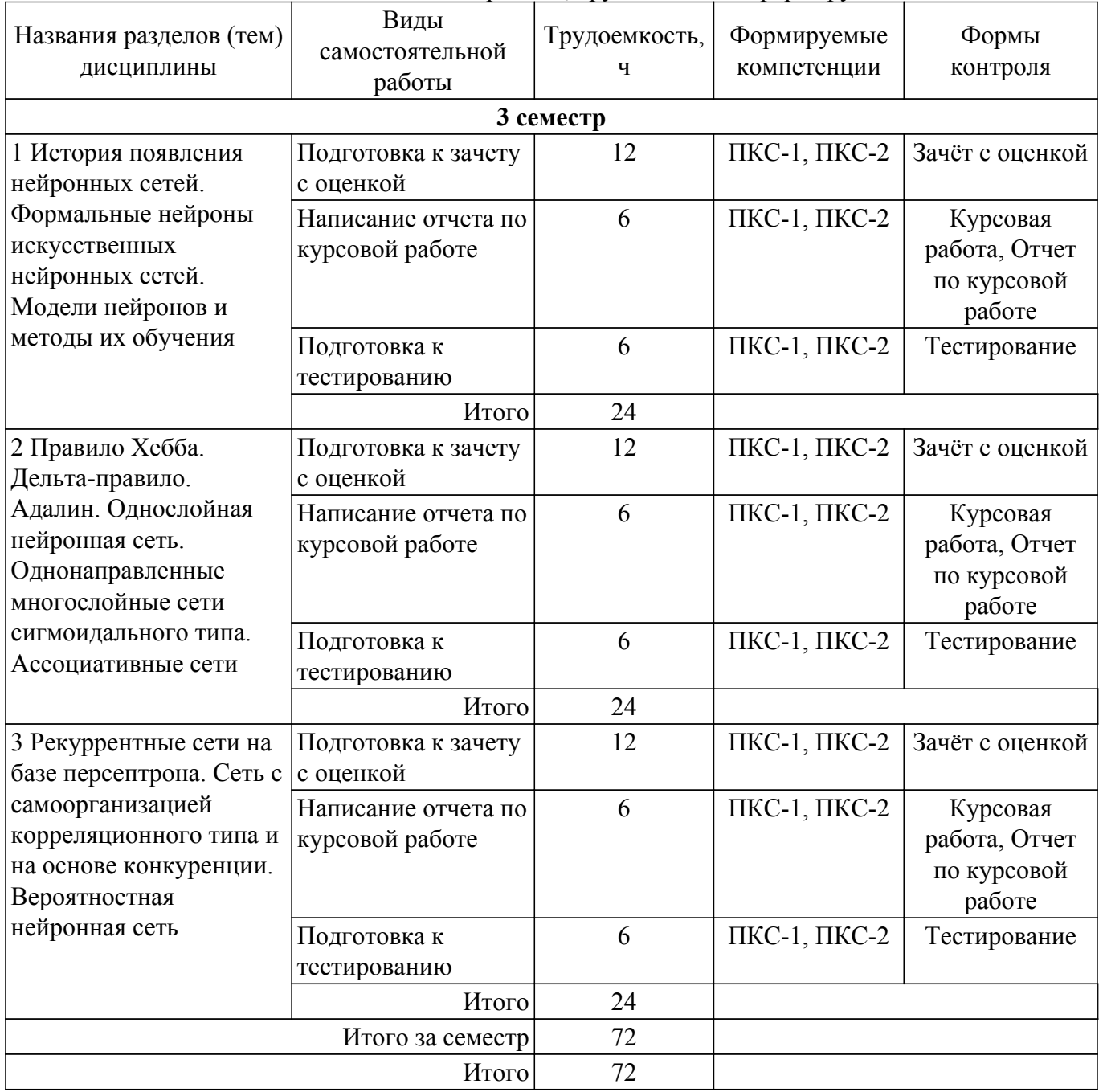

Таблица 5.6 – Виды самостоятельной работы, трудоемкость и формируемые компетенции

## **5.7. Соответствие компетенций, формируемых при изучении дисциплины, и видов учебной деятельности**

Соответствие компетенций, формируемых при изучении дисциплины, и видов учебной деятельности представлено в таблице 5.7.

Таблица 5.7 – Соответствие компетенций, формируемых при изучении дисциплины, и видов занятий

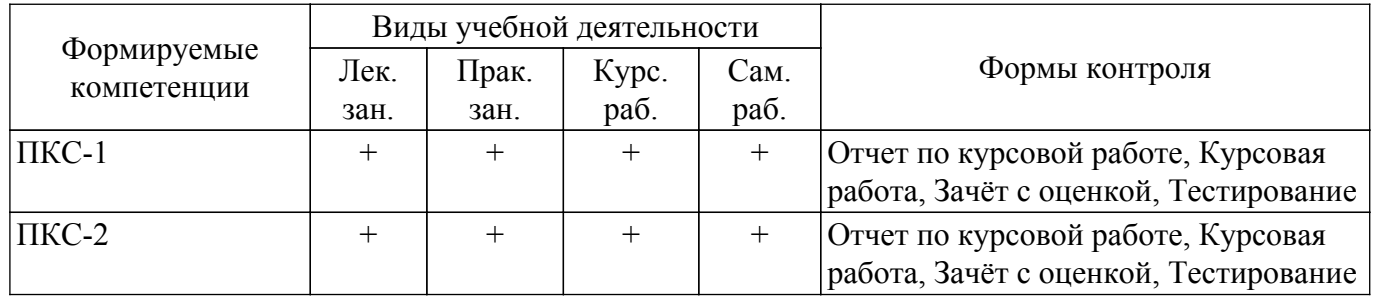

## **6. Рейтинговая система для оценки успеваемости обучающихся**

## **6.1. Балльные оценки для форм контроля**

Балльные оценки для форм контроля представлены в таблице 6.1. Таблица 6.1 – Балльные оценки

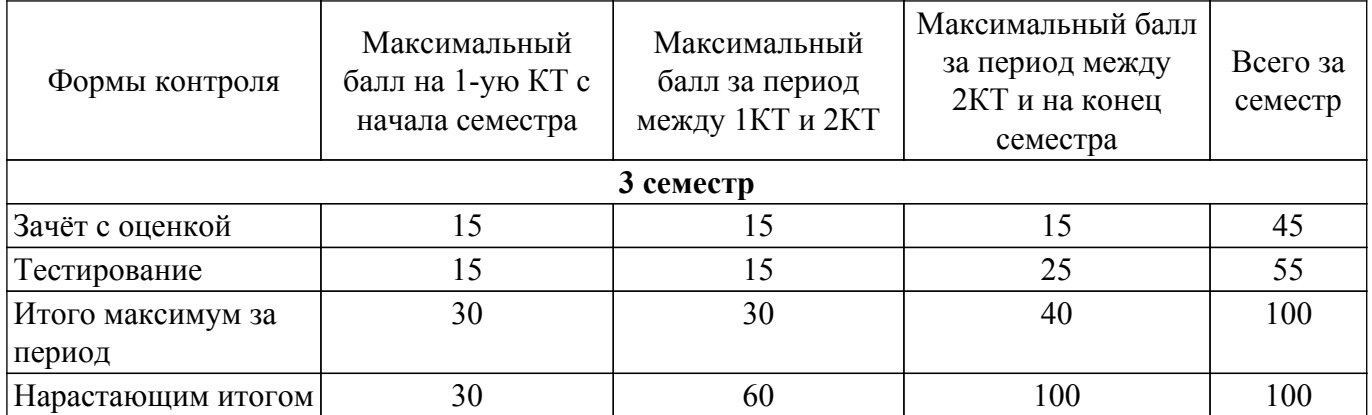

Балльные оценки для курсовой работы представлены в таблице 6.1.1.

Таблица 6.1.1 – Балльные оценки для курсовой работы

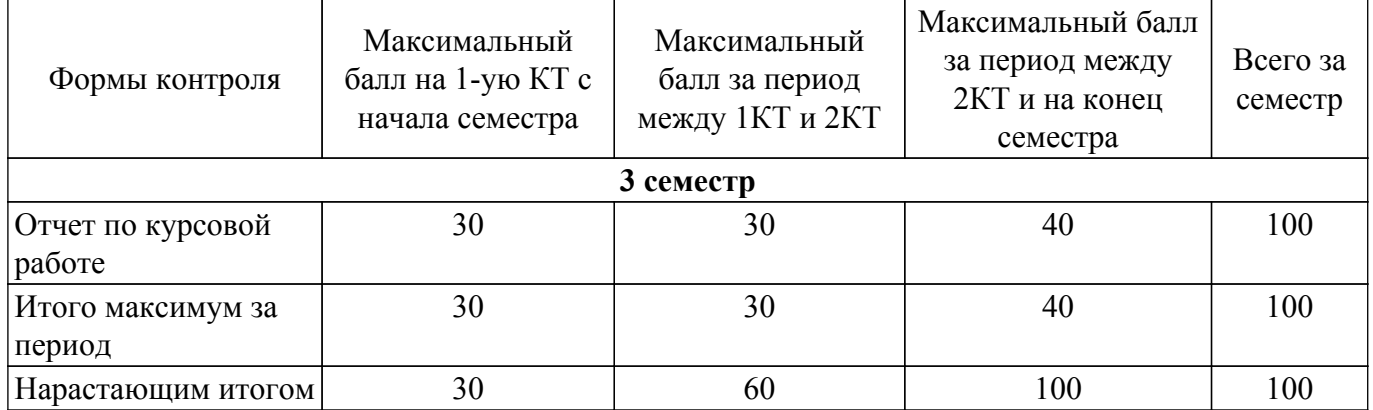

## **6.2. Пересчет баллов в оценки за текущий контроль**

Пересчет баллов в оценки за текущий контроль представлен в таблице 6.2.

Таблица 6.2 – Пересчет баллов в оценки за текущий контроль

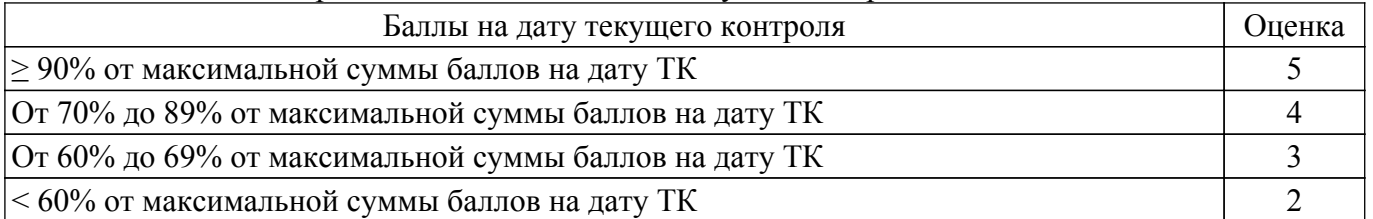

## **6.3. Пересчет суммы баллов в традиционную и международную оценку**

Пересчет суммы баллов в традиционную и международную оценку представлен в таблице 6.3.

```
Таблица 6.3 – Пересчет суммы баллов в традиционную и международную оценку
```
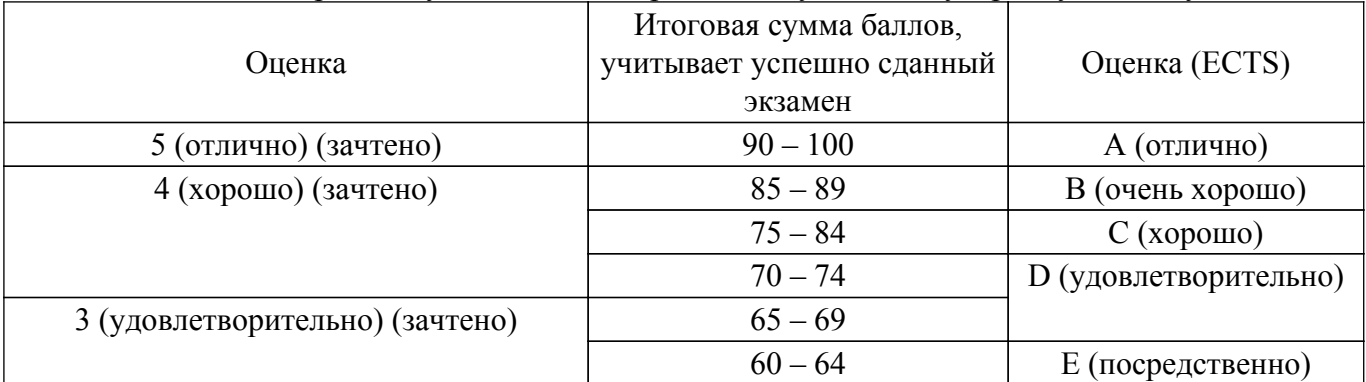

### **7. Учебно-методическое и информационное обеспечение дисциплины**

#### **7.1. Основная литература**

1. Галушкин, А. И. Нейронные сети: основы теории / А. И. Галушкин. — Москва : Горячая линия-Телеком, 2017. — 496 с. [Электронный ресурс]: — Режим доступа: <https://e.lanbook.com/book/111043>.

#### **7.2. Дополнительная литература**

1. Данилов, В. В. Нейронные сети : учебное пособие / В. В. Данилов. — Донецк : ДонНУ, 2020. — 158 с. [Электронный ресурс]: — Режим доступа: [https://e.lanbook.com/book/179953.](https://e.lanbook.com/book/179953)

#### **7.3. Учебно-методические пособия**

#### **7.3.1. Обязательные учебно-методические пособия**

1. Катаев М.Ю. Обработка и анализ данных с помощью нейронных сетей. Методические указания по лабораторным работам, самостоятельной и индивидуальной работе магистров / М.Ю. Катаев. – Томск: ТУСУР, 2016. – 10 с. [Электронный ресурс]: — Режим доступа: [http://asu.tusur.ru/learning/090401p/d15/090401p-d15-labs.doc.](http://asu.tusur.ru/learning/090401p/d15/090401p-d15-labs.doc)

2. Данилов, В. В. Проектирование искусственных нейронных сетей : методические указания / В. В. Данилов. — Донецк : ДонНУ, 2020. — 133 с. [Электронный ресурс]: — Режим доступа: <https://e.lanbook.com/book/179954>.

#### **7.3.2. Учебно-методические пособия для лиц с ограниченными возможностями здоровья и инвалидов**

Учебно-методические материалы для самостоятельной и аудиторной работы обучающихся из числа лиц с ограниченными возможностями здоровья и инвалидов предоставляются в формах, адаптированных к ограничениям их здоровья и восприятия информации.

#### **Для лиц с нарушениями зрения:**

- в форме электронного документа;
- в печатной форме увеличенным шрифтом.

## **Для лиц с нарушениями слуха:**

- в форме электронного документа;
- в печатной форме.

### **Для лиц с нарушениями опорно-двигательного аппарата:**

- в форме электронного документа;
- в печатной форме.

#### **7.4. Современные профессиональные базы данных и информационные справочные системы**

1. При изучении дисциплины рекомендуется обращаться к современным базам данных, информационно-справочным и поисковым системам, к которым у ТУСУРа открыт доступ: <https://lib.tusur.ru/ru/resursy/bazy-dannyh>.

#### **8. Материально-техническое и программное обеспечение дисциплины**

#### **8.1. Материально-техническое и программное обеспечение для лекционных занятий**

Для проведения занятий лекционного типа, групповых и индивидуальных консультаций, текущего контроля и промежуточной аттестации используется учебная аудитория с достаточным количеством посадочных мест для учебной группы, оборудованная доской и стандартной учебной мебелью. Имеются мультимедийное оборудование и учебно-наглядные пособия, обеспечивающие тематические иллюстрации по лекционным разделам дисциплины.

### **8.2. Материально-техническое и программное обеспечение для практических занятий**

Учебная вычислительная лаборатория / Компьютерный класс: учебная аудитория для проведения занятий практического типа, учебная аудитория для проведения занятий

лабораторного типа, помещение для курсового проектирования (выполнения курсовых работ), помещение для проведения групповых и индивидуальных консультаций, помещение для проведения текущего контроля и промежуточной аттестации, помещение для самостоятельной работы; 634034, Томская область, г. Томск, Вершинина улица, д. 74, 435 ауд.

Описание имеющегося оборудования:

- Рабочая станция Aquarius Pro P30S79 Intel Core i7/4 Гб;
- RAM/500Гб HDD/LAN (10 шт.);
- Проектор ACER X125H DLP;
- Кондиционер;
- Видеокамера (2 шт.);
- Точка доступа WiFi;
- Комплект специализированной учебной мебели;
- Рабочее место преподавателя.
- Программное обеспечение:
- Microsoft PowerPoint Viewer;
- Microsoft Word Viewer;
- Notepad++;
- Scilab;

Учебная вычислительная лаборатория / Лаборатория ГПО "Алгоритм": учебная аудитория для проведения занятий практического типа, учебная аудитория для проведения занятий лабораторного типа, помещение для курсового проектирования (выполнения курсовых работ), помещение для проведения групповых и индивидуальных консультаций, помещение для проведения текущего контроля и промежуточной аттестации, помещение для самостоятельной работы; 634034, Томская область, г. Томск, Вершинина улица, д. 74, 439 ауд.

Описание имеющегося оборудования:

- Рабочие станции Intel Celeron 1.7 (10 шт.);
- Проектор Acer X125H DLP;
- Экран проектора;
- Видеокамера (2 шт.);
- Комплект специализированной учебной мебели;
- Рабочее место преподавателя.
- Программное обеспечение:
- Microsoft PowerPoint Viewer;
- Notepad++;
- Scilab;

### **8.3. Материально-техническое и программное обеспечение для курсовой работы**

Учебная вычислительная лаборатория / Лаборатория ГПО "Мониторинг": учебная аудитория для проведения занятий практического типа, учебная аудитория для проведения занятий лабораторного типа, помещение для курсового проектирования (выполнения курсовых работ), помещение для проведения групповых и индивидуальных консультаций, помещение для проведения текущего контроля и промежуточной аттестации, помещение для самостоятельной работы; 634034, Томская область, г. Томск, Вершинина улица, д. 74, 438 ауд.

Описание имеющегося оборудования:

- Рабочие станции: системный блок MB Asus P5B / CPU Intel Core 2 Duo 6400 2.13 GHz / 5Гб RAM DDR2 / 250Gb HDD / LAN (10 шт.);

- Монитор 19 Samsung 931BF (10 шт.);
- Проектор ACER X125H DLP;
- Экран проектора;
- Видеокамера (2 шт.);
- Точка доступа WiFi;
- Комплект специализированной учебной мебели;
- Рабочее место преподавателя.
- Программное обеспечение:
- Microsoft Office 2003;
- Microsoft Windows 2003 Server;
- Microsoft Windows 7 Pro;
- Notepad++;
- Scilab;

### **8.4. Материально-техническое и программное обеспечение для самостоятельной работы**

Для самостоятельной работы используются учебные аудитории (компьютерные классы), расположенные по адресам:

- 634050, Томская область, г. Томск, Ленина проспект, д. 40, 233 ауд.;

- 634045, Томская область, г. Томск, ул. Красноармейская, д. 146, 201 ауд.;

- 634034, Томская область, г. Томск, Вершинина улица, д. 47, 126 ауд.;

- 634034, Томская область, г. Томск, Вершинина улица, д. 74, 207 ауд.

Описание имеющегося оборудования:

- учебная мебель;

- компьютеры;

- компьютеры подключены к сети «Интернет» и обеспечивают доступ в электронную информационно-образовательную среду ТУСУРа.

Перечень программного обеспечения:

- Microsoft Windows;

- OpenOffice;

- Kaspersky Endpoint Security 10 для Windows;

 $-7-Zip$ ;

- Google Chrome.

### **8.5. Материально-техническое обеспечение дисциплины для лиц с ограниченными возможностями здоровья и инвалидов**

Освоение дисциплины лицами с ограниченными возможностями здоровья и инвалидами осуществляется с использованием средств обучения общего и специального назначения.

При занятиях с обучающимися с **нарушениями слуха** предусмотрено использование звукоусиливающей аппаратуры, мультимедийных средств и других технических средств приема/передачи учебной информации в доступных формах, мобильной системы преподавания для обучающихся с инвалидностью, портативной индукционной системы. Учебная аудитория, в которой занимаются обучающиеся с нарушением слуха, оборудована компьютерной техникой, аудиотехникой, видеотехникой, электронной доской, мультимедийной системой.

При занятиях с обучающимися с **нарушениями зрения** предусмотрено использование в лекционных и учебных аудиториях возможности просмотра удаленных объектов (например, текста на доске или слайда на экране) при помощи видеоувеличителей для комфортного просмотра.

При занятиях с обучающимися с **нарушениями опорно-двигательного аппарата** используются альтернативные устройства ввода информации и другие технические средства приема/передачи учебной информации в доступных формах, мобильной системы обучения для людей с инвалидностью.

## **9. Оценочные материалы и методические рекомендации по организации изучения дисциплины**

### **9.1. Содержание оценочных материалов для текущего контроля и промежуточной аттестации**

Для оценки степени сформированности и уровня освоения закрепленных за дисциплиной компетенций используются оценочные материалы, представленные в таблице 9.1.

Таблица 9.1 – Формы контроля и оценочные материалы

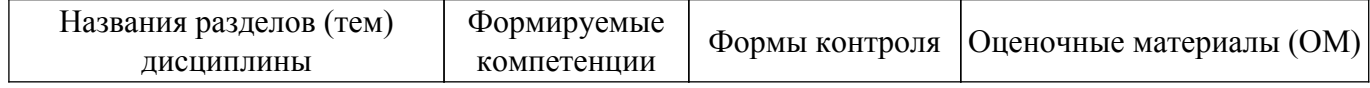

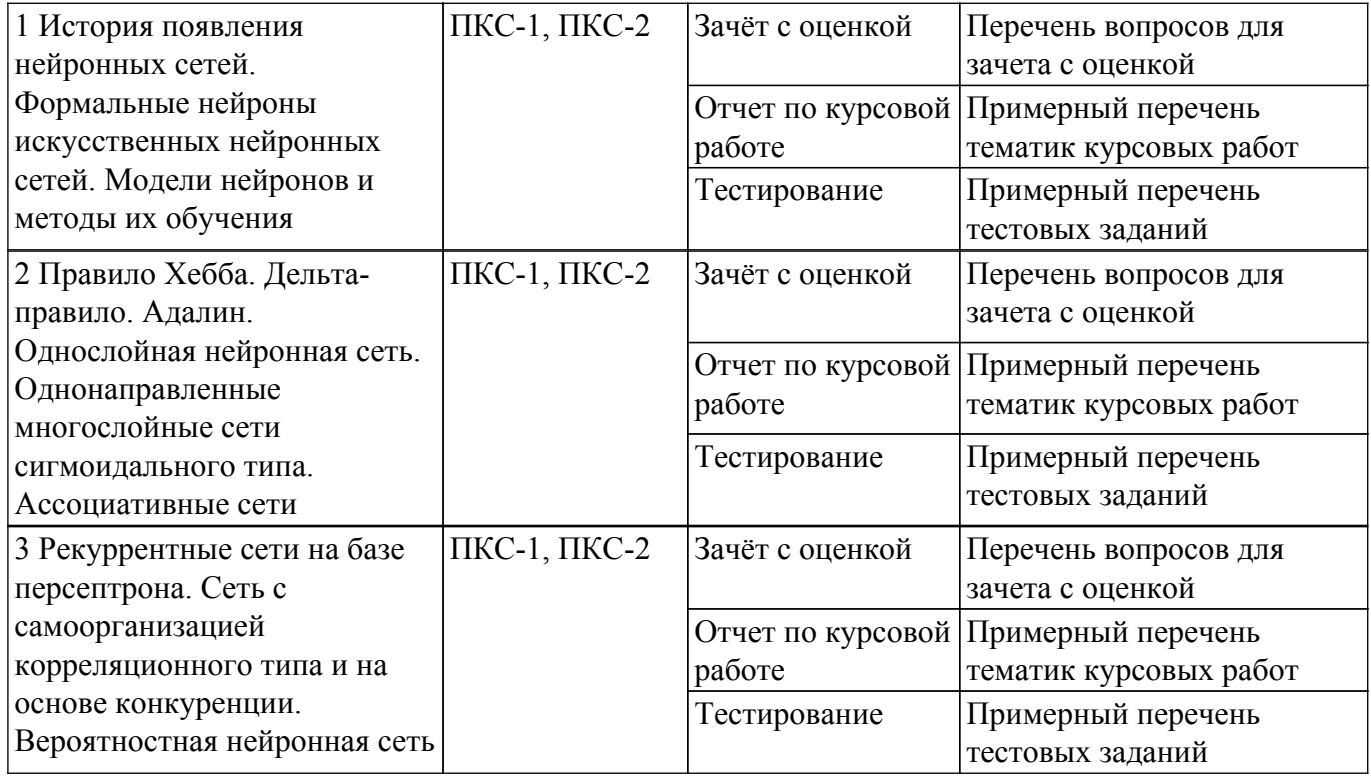

Шкала оценки сформированности отдельных планируемых результатов обучения по дисциплине приведена в таблице 9.2.

Таблица 9.2 – Шкала оценки сформированности планируемых результатов обучения по дисциплине

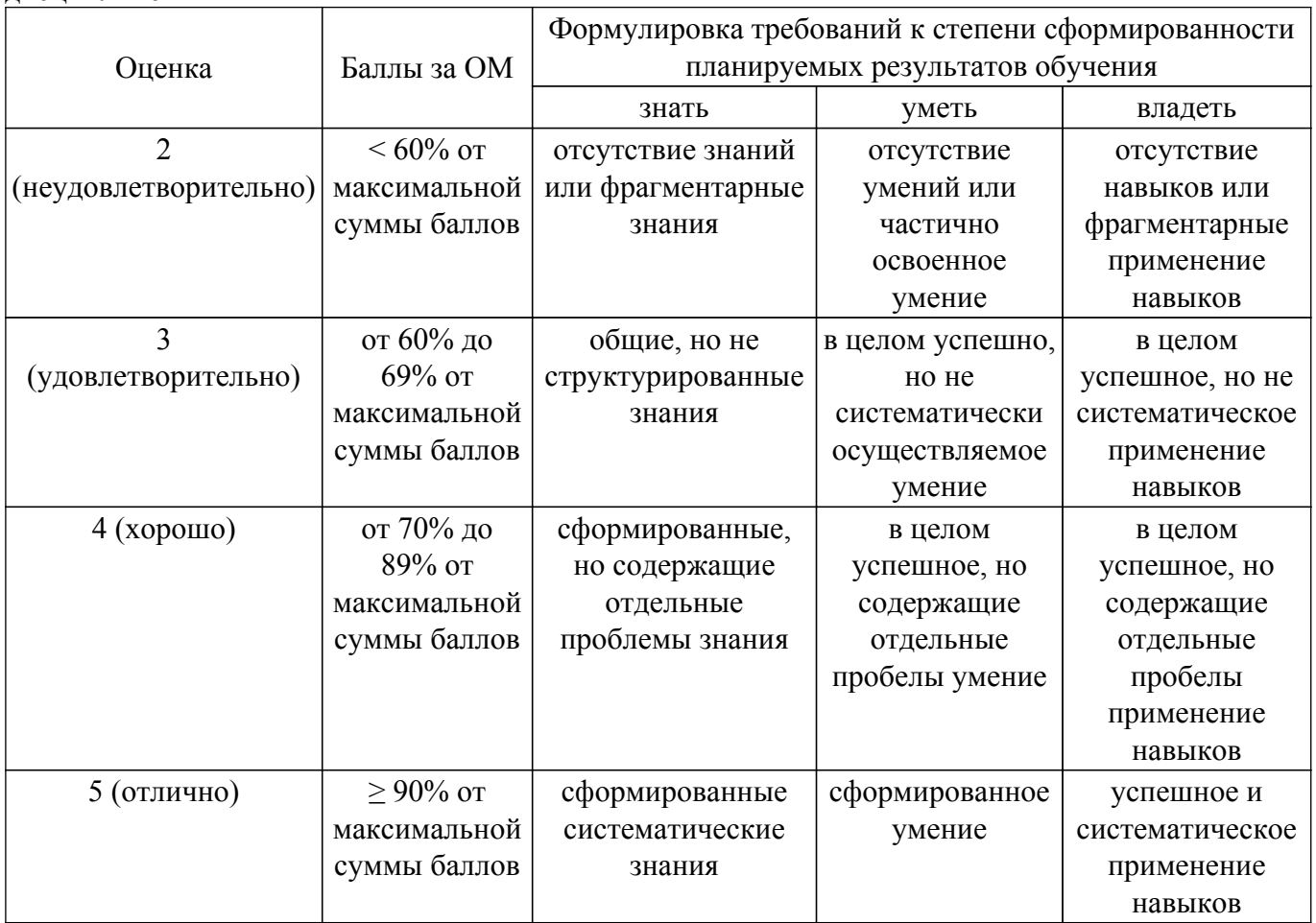

Шкала комплексной оценки сформированности компетенций приведена в таблице 9.3. Таблица 9.3 – Шкала комплексной оценки сформированности компетенций

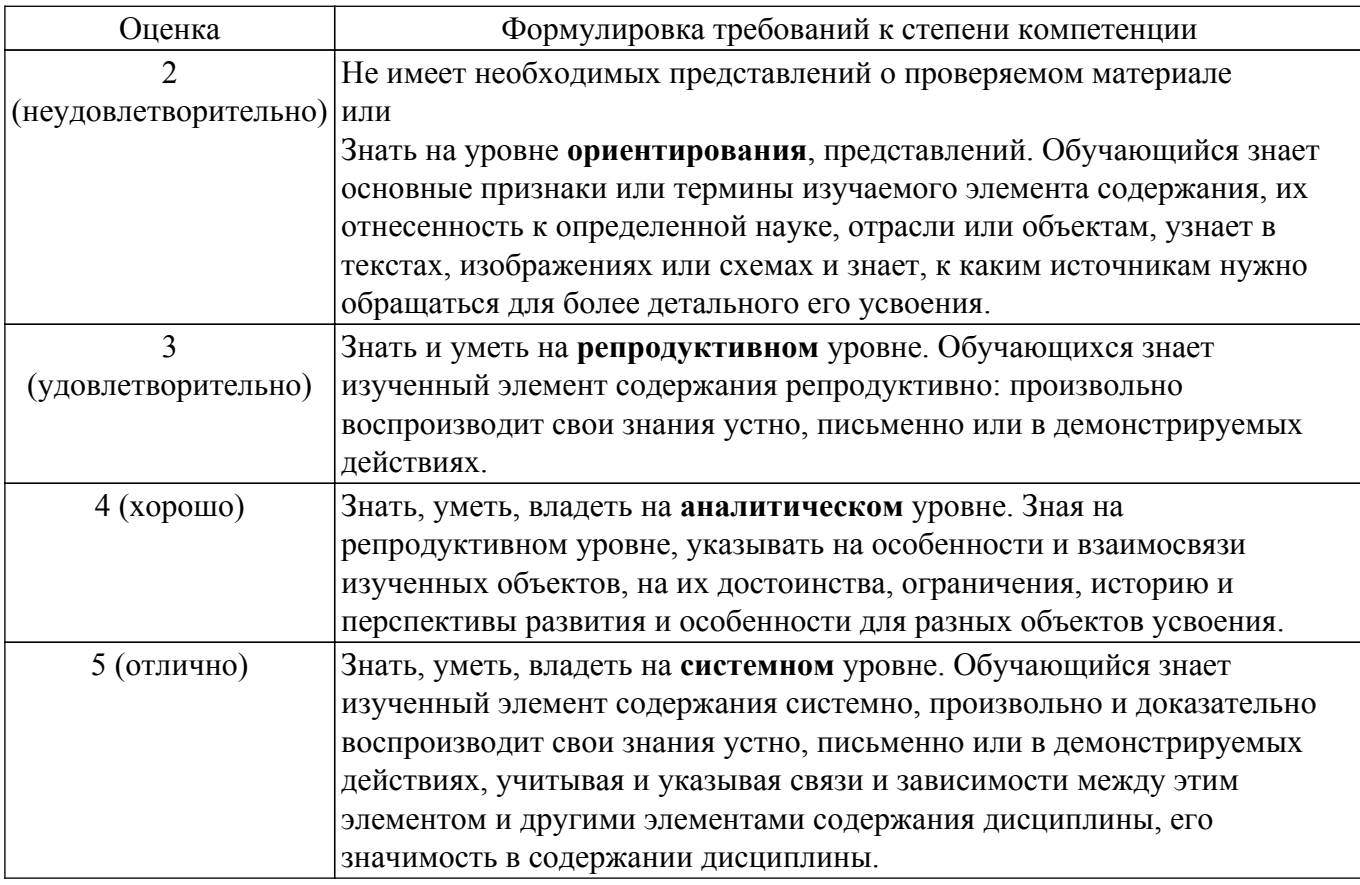

## 9.1.1. Примерный перечень тестовых заданий

- 1. Сетью без обратных связей называется сеть, все слои которой соединены иерархически; (Правильный ответ) у которой нет синаптических связей, идущих от выхода некоторого нейрона к входам этого же нейрона или нейрона из предыдущего слоя; у которой есть синаптические связи
- 2. Какие сети характеризуются отсутствием памяти? однослойные; многослойные; с обратными связями: (Правильный ответ) без обратных связей
- 3. Входом персептрона являются: (Правильный ответ) вектор, состоящий из действительных чисел; значения 0 и 1; вектор, состоящий из нулей и единиц; вся действительная ось (-?;+?)
- 4. Теорема о двухслойности персептрона утверждает, что: в любом многослойном персептроне могут обучаться только два слоя; способностью к обучению обладают персептроны, имеющие не более двух слоев; (Правильный ответ) любой многослойный персептрон может быть представлен в виде двухслойного персептрона
- 5. Обучением называют: процедуру вычисления пороговых значений для функций активации; процедуру подстройки сигналов нейронов; (Правильный ответ) процедуру полстройки весовых значений
- 6. Нейронная сеть является обученной, если: при подаче на вход некоторого вектора сеть будет выдавать ответ, к какому классу векторов он принадлежит; (Правильный ответ) при запуске обучающих входов она выдает соответствующие обучающие выходы; алгоритм обучения завершил свою работу и не зациклился
- 7. Подаем на вход персептрона вектор а. В каком случае весовые значения нужно уменьшать? всегда, когда на выходе 1; (Правильный ответ) если на выходе 1, а нужно 0; если сигнал персептрона не совпадает с нужным ответом; если на выходе 0, а нужно 1
- 8. Алгоритм обратного распространения заканчивает свою работу, когда: величина? становится ниже заданного порога; величина ? идля каждого нейрона становится ниже заланного порога: (Правильный ответ) сигнал ошибки становится ниже заланного порога
- 9. Метод импульса заключается в: использовании производных второго порядка; (Правильный ответ) добавлении к коррекции веса значения, пропорционального величине предыдущего изменения веса; умножении коррекции веса на значение, пропорциональное величине предыдущего изменения веса

10. Паралич сети может наступить, когда: (Правильный ответ) весовые значения становятся очень большими; размер шага становится очень большой; размер шага становится очень маленький; весовые значения становятся очень маленькими

## **9.1.2. Перечень вопросов для зачета с оценкой**

- 1. Если сеть имеет очень большое число нейронов в скрытых слоях, то: время, необходимое на обучение сети, минимально; (Правильный ответ) возможно переобучение сети; сеть может оказаться недостаточно гибкой для решения поставленной задачи
- 2. Дискриминантной функцией называется: активационная функция, используемая в многослойном персептроне; функция, моделирующая пространство решений данной задачи; (Правильный ответ) функция, равная единице в той области пространства объектов, где располагаются объекты из нужного класса, и равная нулю вне этой области
- 3. При методе кросс-проверки считается, что множество обучающихся пар корректно разделено на две части, если: ошибка сети на обучающем множестве убывает быстрее, чем на контрольном множестве; в начале работы ошибки сети на обучающем и контрольном множествах существенно отличаются; (Правильный ответ) в начале работы ошибки сети на обучающем и контрольном множествах практически не отличались
- 4. Если сеть содержит два промежуточных слоя, то она моделирует: по одной выпуклой «взвешенности» для каждого скрытого элемента первого слоя; по одному «сигмовидному склону» для каждого скрытого элемента; (Правильный ответ) по одной выпуклой «взвешенности» для каждого скрытого элемента второго слоя; одну выпуклую «взвешенность»
- 5. Механизм контрольной кросс-проверки заключается в: циклическом использовании множества обучающих пар; разделении множества обучающих пар на две части для поочередного запуска алгоритма обратного распространения то на одной, то на другой части; (Правильный ответ) резервировании части обучающих пар и использовании их для независимого контроля процесса обучения
- 6. Если в алгоритме обучения сети встречного распространения на вход сети подается вектор x, то желаемым выходом является вектор y, являющийся эталоном для всех векторов, сходных с вектором x; двоичный вектор, интерпретирующий номер класса, которому принадлежит вектор x; (Правильный ответ) сам вектор x
- 7. «Победителем» считается нейрон Кохонена (Правильный ответ) с максимальным значением величины NET; с минимальным значением величины NET; с минимальным значением величины OUT; с максимальным значением величины OUT
- 8. Если данный нейрон Кохонена является «победителем», то его значение OUT; является максимальным среди всех значений OUT нейронов слоя Кохонена; равно нулю; (Правильный ответ) равно единице
- 9. Метод аккредитации заключается в: активировании двух нейронов, имеющих наибольшее и наименьшее значения NET; активировании группы нейронов Кохонена, имеющих максимальные значения NET; (Правильный ответ) активировании лишь одного нейрона Кохонена, имеющего наибольшее значение NET
- 10. Стратегия избежания локальных минимумов при сохранении стабильности заключается в: достаточно больших изменениях весовых значений; (Правильный ответ) больших начальных шагах изменения весовых значений и постепенном уменьшении этих шагов; малых начальных шагах изменения весовых значений и постепенном увеличении этих шагов; достаточно малых изменениях весовых значений

## **9.1.3. Примерный перечень вопросов для защиты курсовой работы**

- 1. Какова роль искусственной температуры при Больцмановском обучении? для регулирования скорости сходимости алгоритма обучения; (Правильный ответ) при снижении температуры вероятно возможными становятся более маленькие изменения;
- 2. Сеть Хопфилда заменяется на сеть Хэмминга, если: необходимо ускорить время сходимости сети; необходимо повысить число запомненных образцов; необходимо обеспечить устойчивость сети; (Правильный ответ) нет необходимости, чтобы сеть в явном виде выдавала запомненный образец
- 3. Какими должны быть весовые значения тормозящих синаптических связей? (Правильный ответ) равными величинами из интервала (-1/n,0), где n — число нейронов в одном слое;

небольшими положительными числами; случайными отрицательными числами

- 4. Метод отказа от симметрии синапсов позволяет: (Правильный ответ) достигнуть максимальной емкости памяти; обеспечить устойчивость сети; избежать локальных минимумов
- 5. Метод машины Больцмана позволяет сети Хопфилда: (Правильный ответ) избежать локальных минимумов; ускорить процесс обучения; избежать сетевого паралича. Какой тип обучения можно использовать при обучении неокогнитрона? (Правильный ответ) «обучение без учителя»: (Правильный ответ) «обучение с учителем»: активный
- 6. Обучение персептрона считается законченным, когда: (Правильный ответ) ошибка выхода становится достаточно малой; достигнута достаточно точная аппроксимация заданной функции; по одному разу запущены все вектора обучающего множества
- 7. Алгоритм обучения персептрона является: (Правильный ответ) алгоритмом «обучения с учителем»; алгоритмом «обучения без учителя»; комбинированный
- 8. Запускаем обучающий вектор Х. В каком случае весовые значения не нужно изменять? если на выходе сеть даст 1; если на выходе сеть даст 0; (Правильный ответ) если сигнал персептрона совпадает с правильным ответом
- 9. Можем ли мы за конечное число шагов после запуска алгоритма обучения персептрона сказать, что персептрон не может обучиться данной задаче? нет; (Правильный ответ) да; в зависимости от задачи
- 10. Сигналом ошибки данного выходного нейрона называется: (Правильный ответ) разность между выходом нейрона и его целевым значением; производная активационной функции; величина OUT для нейрона, подающего сигнал на данный выходной нейрон
- 11. Метод ускорения сходимости заключается в: умножении коррекции веса на значение, пропорциональное величине предыдущего изменения веса: (Правильный ответ) использовании производных второго порядка; добавлении к коррекции веса значения, пропорционального величине предыдущего изменения веса
- 12. Если два образна сильно похожи, то: они могут объелиниться в один образен: (Правильный ответ) они могут вызывать перекрестные ассоциации; они могут нарушать устойчивость сети
- 13. Отсутствие обратных связей гарантирует: (Правильный ответ) устойчивость сети; сходимость алгоритма обучения; возможность аппроксимировать данную функцию
- 14. В алгоритме обучения обобщенной машины Больцмана вычисление закрепленных вероятностей начинается после: запуска каждой обучающей пары; конечного числа запусков сети с некоторого случайного значения; (Правильный ответ) после запуска всех обучающих пар; после однократного запуска сети с некоторого случайного значения
- 15. Если входной вектор соответствует одному из запомненных образов, то: выходом распознающего слоя является соответствующий запомненный образец; (Правильный ответ) в распознающем слое возбуждается один нейрон; срабатывает блок сброса

### 9.1.4. Примерный перечень тематик курсовых работ

- 1. Изучение программных продуктов, реализующих нейронные сети
- 2. Изучение метолов обучения нейронной сети лля однослойной нейронной сети типа перцептрон
- 3. Изучение методов обучения нейронной сети для многослойной нейронной сети типа перцептрон
- 4. Исследование сети Хопфилда
- 5. Исследование самоорганизующихся сетей Кохонена
- 6. Исследование вероятностной нейронной сети.
- 7. Исследование сверточной нейронной сети

### 9.2. Методические рекомендации

Учебный материал излагается в форме, предполагающей самостоятельное мышление студентов, самообразование. При этом самостоятельная работа студентов играет решающую роль в ходе всего учебного процесса.

Начать изучение дисциплины необходимо со знакомства с рабочей программой, списком учебно-методического и программного обеспечения. Самостоятельная работа студента включает работу с учебными материалами, выполнение контрольных мероприятий, предусмотренных учебным планом.

В процессе изучения дисциплины для лучшего освоения материала необходимо регулярно обращаться к рекомендуемой литературе и источникам, указанным в учебных материалах; пользоваться через кабинет студента на сайте Университета образовательными ресурсами электронно-библиотечной системы, а также общедоступными интернет-порталами, содержащими научно-популярные и специализированные материалы, посвященные различным аспектам учебной дисциплины.

При самостоятельном изучении тем следуйте рекомендациям:

- чтение или просмотр материала осуществляйте со скоростью, достаточной для инливилуального понимания и освоения материала, вылеляя основные илеи: на основании изученного составить тезисы. Освоив материал, попытаться соотнести теорию с примерами из практики;

- если в тексте встречаются незнакомые или малознакомые термины, следует выяснить их значение для понимания дальнейшего материала;

- осмысливайте прочитанное и изученное, отвечайте на предложенные вопросы.

Студенты могут получать индивидуальные консультации, в т.ч. с использованием средств телекоммуникации.

По дисциплине могут проводиться дополнительные занятия, в т.ч. в форме вебинаров. Расписание вебинаров и записи вебинаров публикуются в электронном курсе / электронном журнале по дисциплине.

### 9.3. Требования к оценочным материалам для лиц с ограниченными возможностями здоровья и инвалидов

Для лиц с ограниченными возможностями здоровья и инвалидов предусмотрены дополнительные оценочные материалы, перечень которых указан в таблице 9.2.

Таблица 9.2 - Дополнительные материалы оценивания для лиц с ограниченными возможностями злоровья и инвалилов

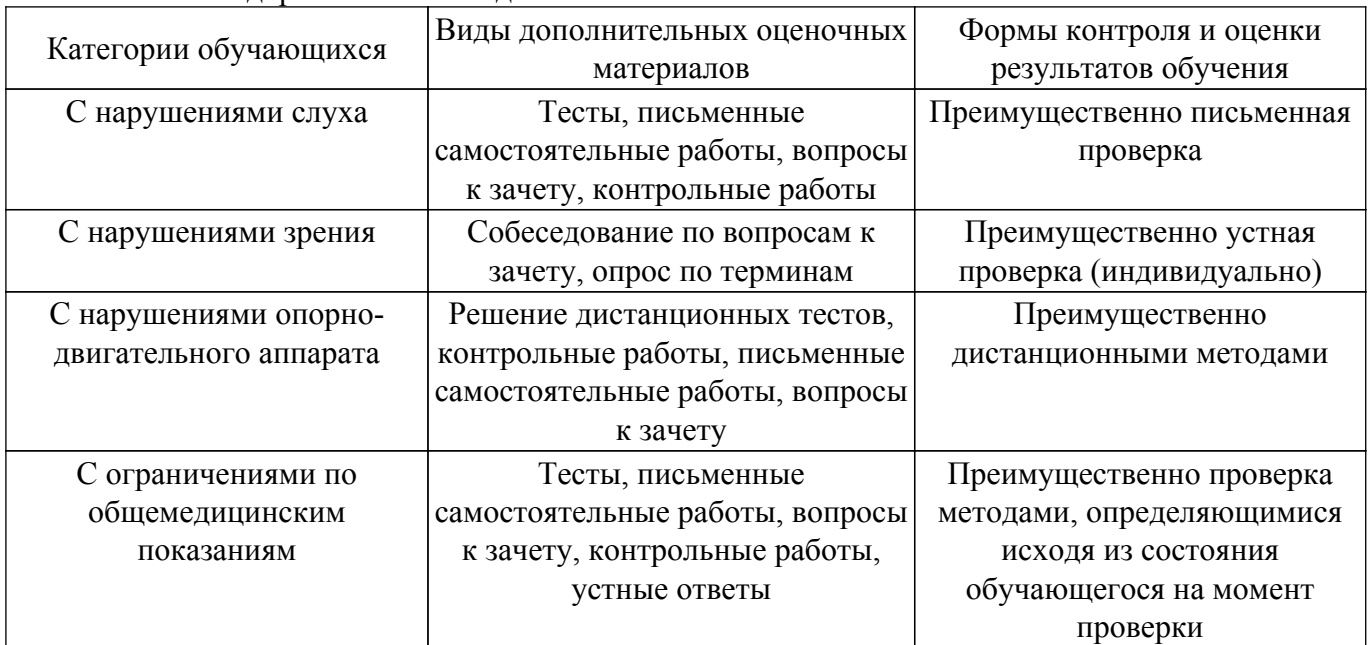

#### 9.4. Методические рекомендации по оценочным материалам для лиц с ограниченными возможностями здоровья и инвалидов

Лля лиц с ограниченными возможностями здоровья и инвалидов предусматривается доступная форма предоставления заданий оценочных средств, а именно:

- в печатной форме;
- в печатной форме с увеличенным шрифтом;
- в форме электронного документа;
- методом чтения ассистентом задания вслух;
- предоставление задания с использованием сурдоперевода.

Лицам с ограниченными возможностями здоровья и инвалидам увеличивается время на

подготовку ответов на контрольные вопросы. Для таких обучающихся предусматривается доступная форма предоставления ответов на задания, а именно:

– письменно на бумаге;

– набор ответов на компьютере;

– набор ответов с использованием услуг ассистента;

– представление ответов устно.

Процедура оценивания результатов обучения лиц с ограниченными возможностями здоровья и инвалидов по дисциплине предусматривает предоставление информации в формах, адаптированных к ограничениям их здоровья и восприятия информации:

### **Для лиц с нарушениями зрения:**

– в форме электронного документа;

– в печатной форме увеличенным шрифтом.

**Для лиц с нарушениями слуха:**

– в форме электронного документа;

– в печатной форме.

## **Для лиц с нарушениями опорно-двигательного аппарата:**

– в форме электронного документа;

– в печатной форме.

При необходимости для лиц с ограниченными возможностями здоровья и инвалидов процедура оценивания результатов обучения может проводиться в несколько этапов.

## **ЛИСТ СОГЛАСОВАНИЯ**

Рассмотрена и одобрена на заседании кафедры РЭТЭМ протокол № 69 от «30 » 11 2020 г. протокол № 69 от «<u>30 » 11 2020</u> г.

# **СОГЛАСОВАНО:**

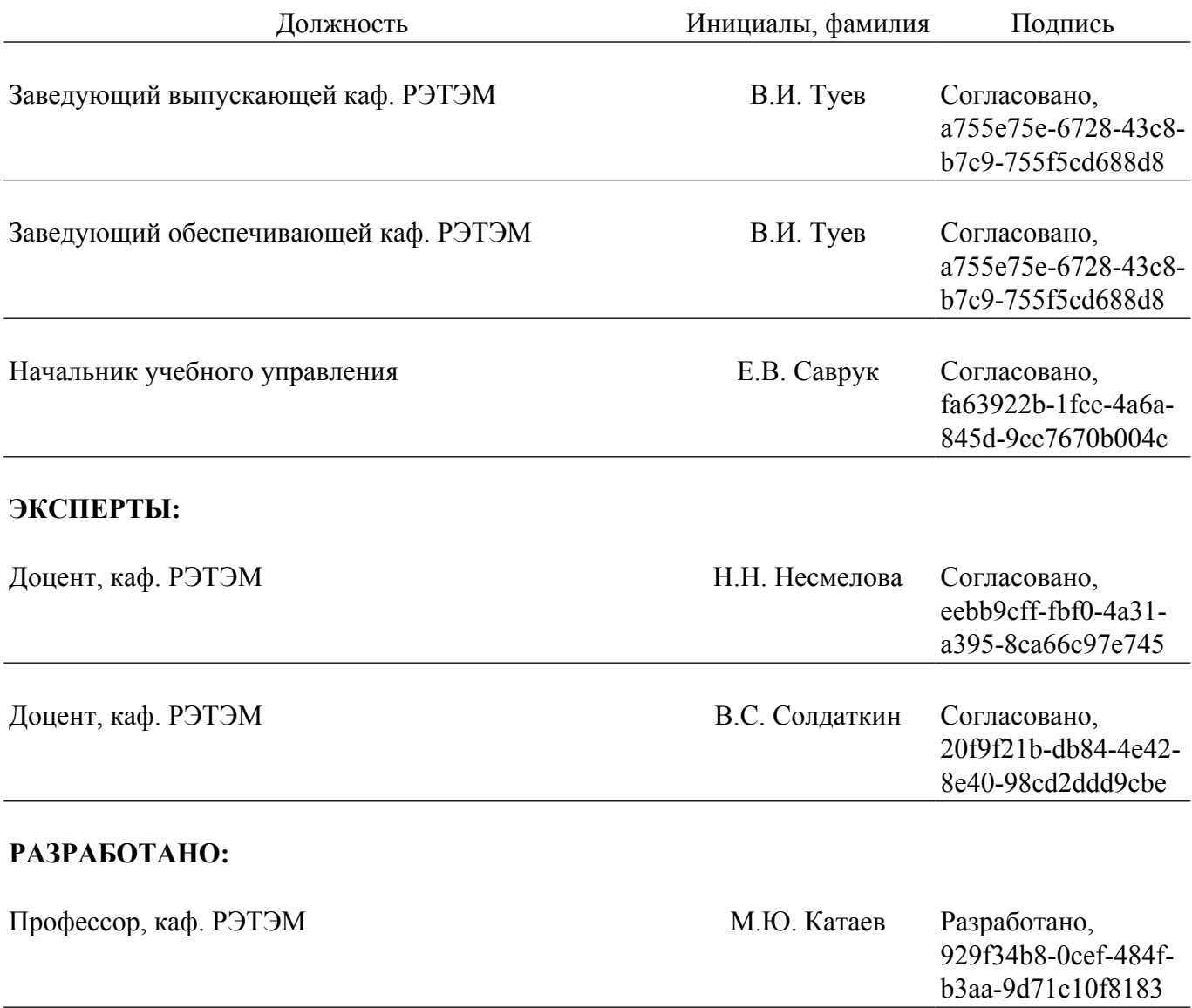